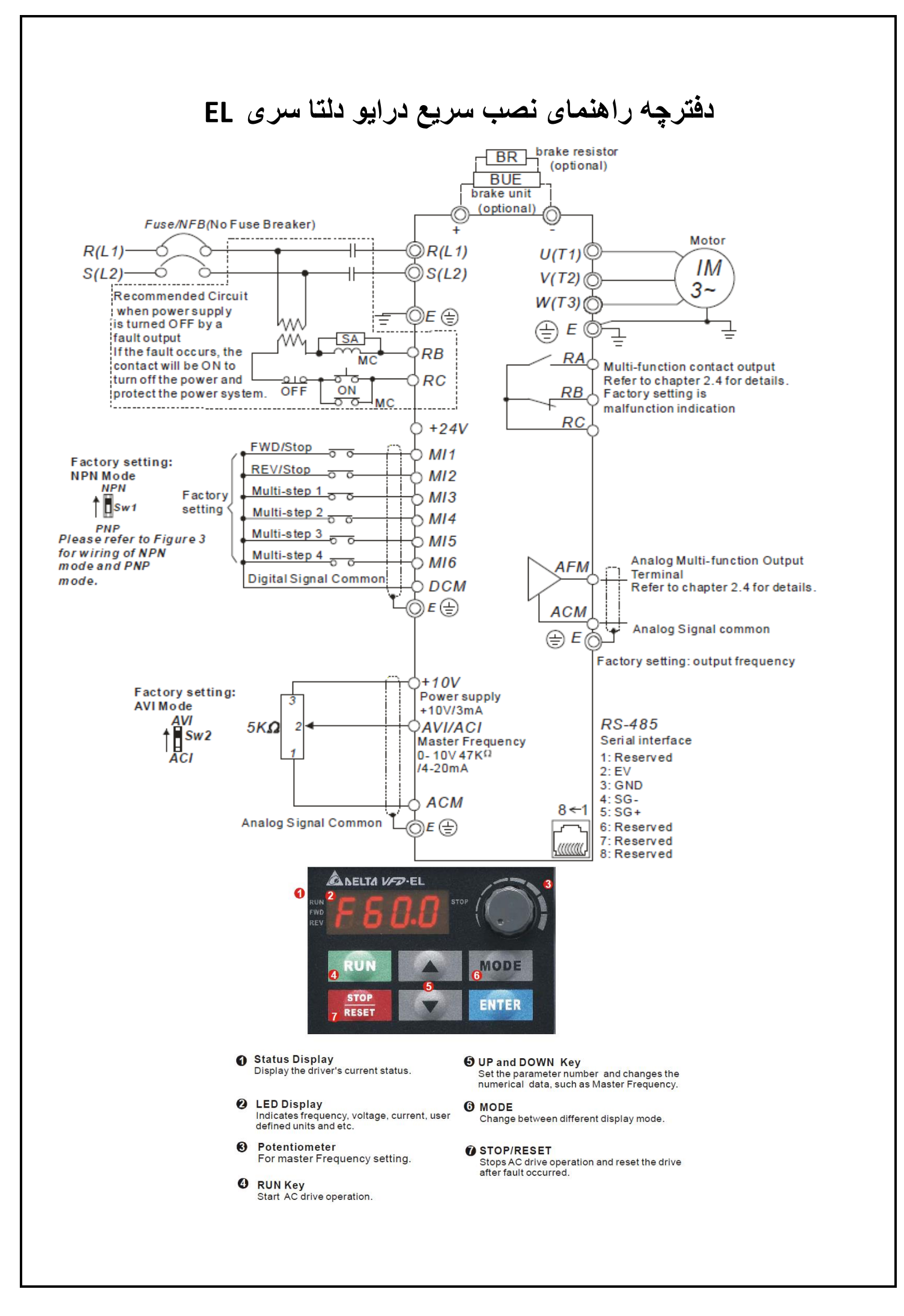

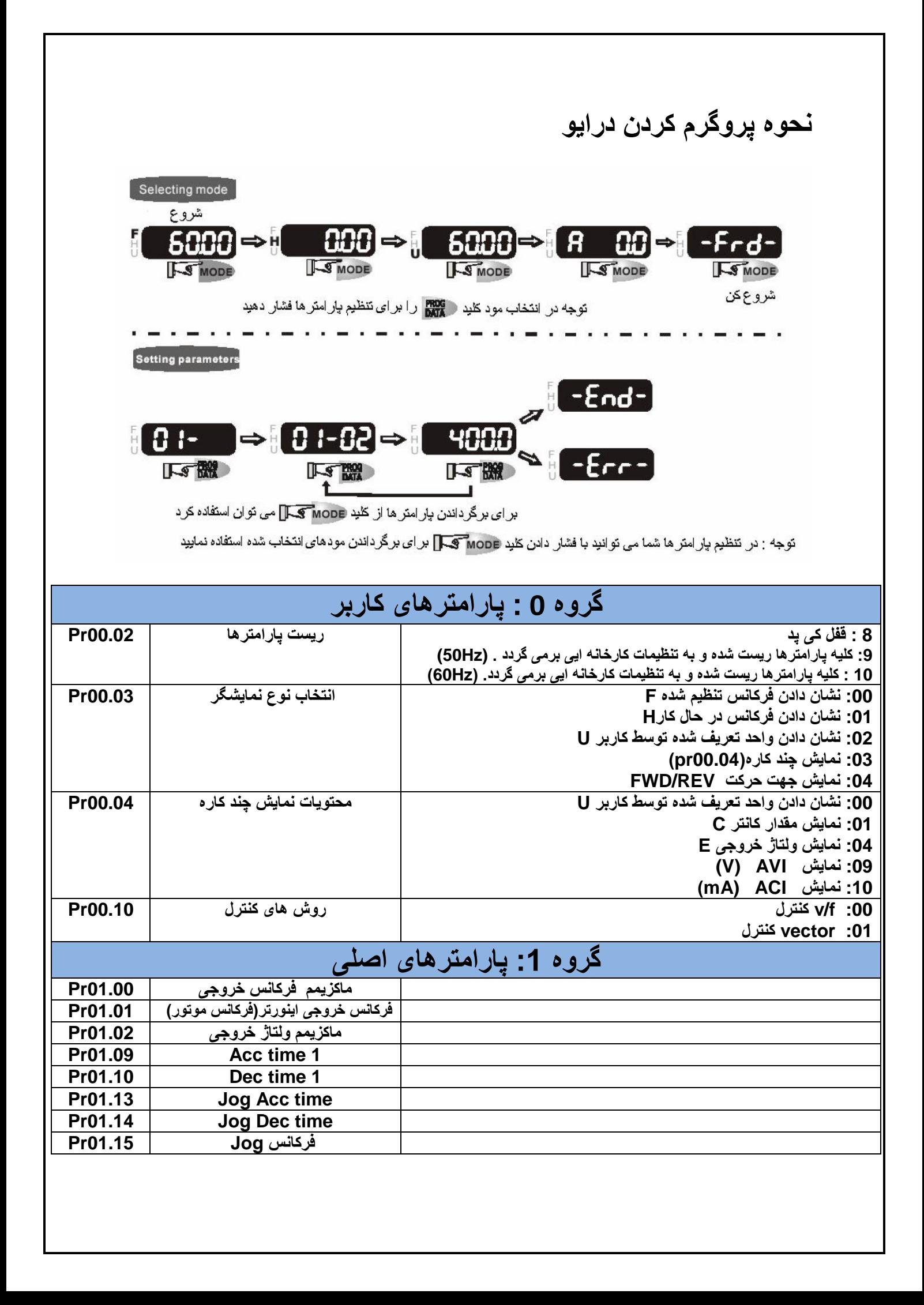

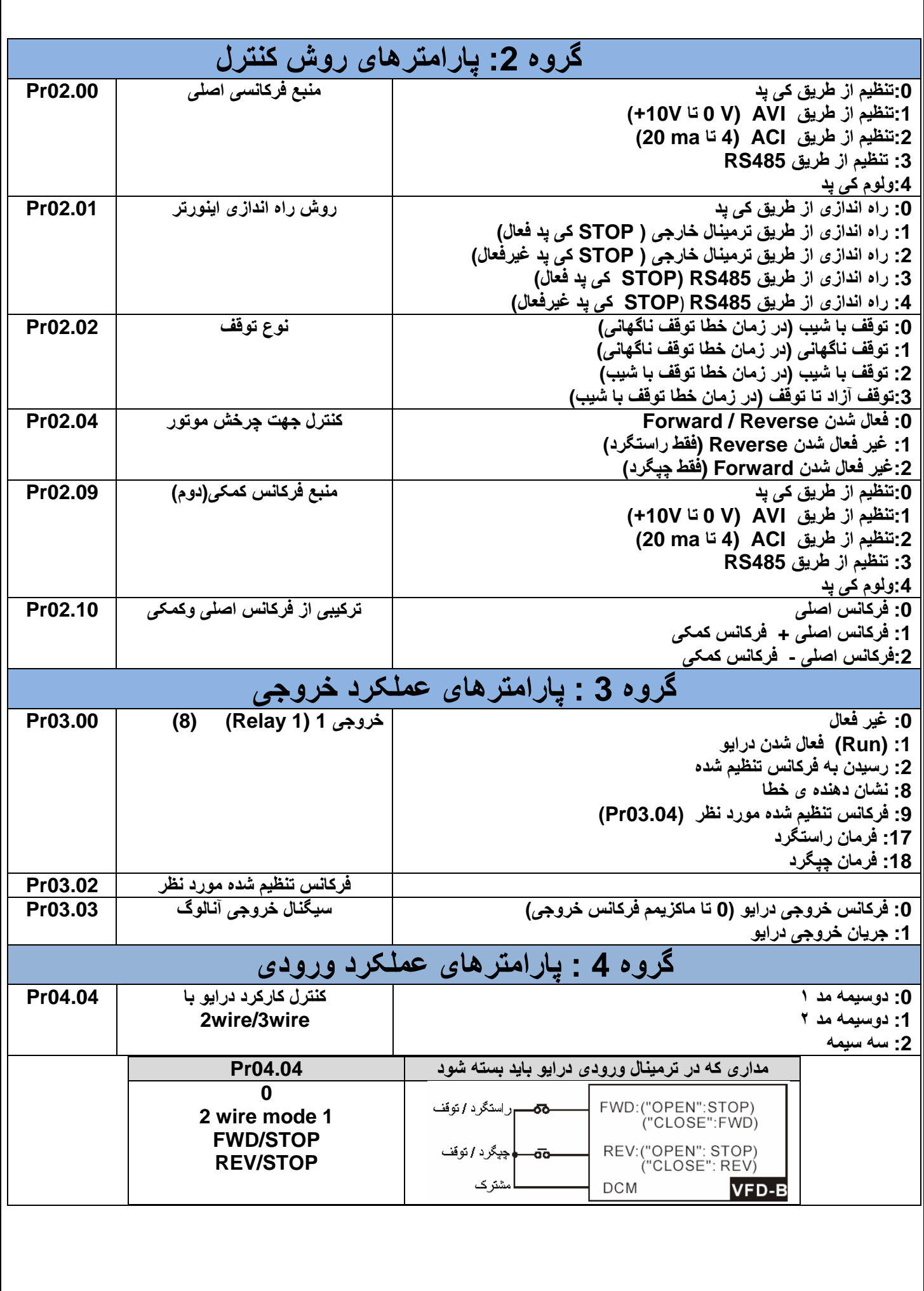

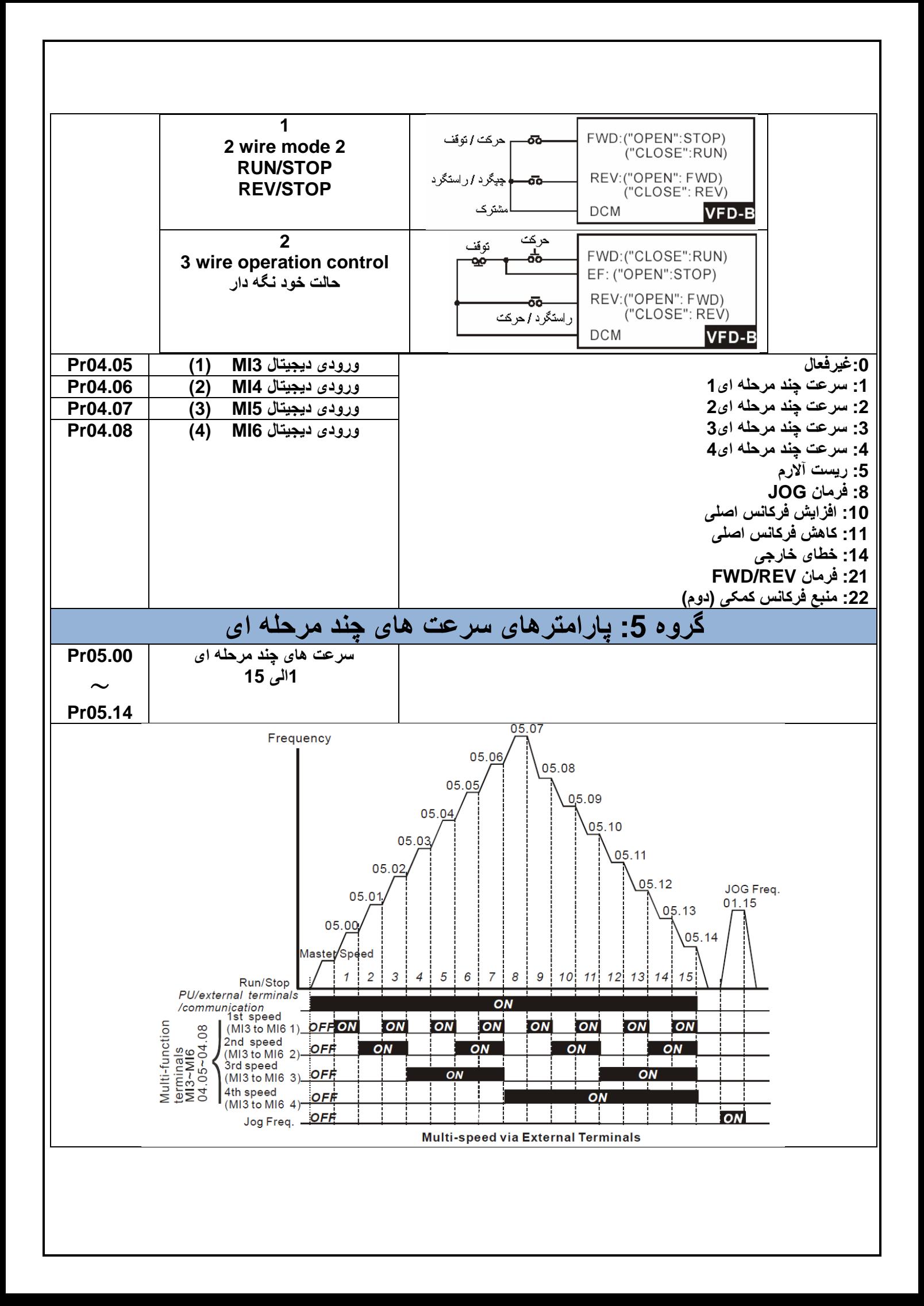

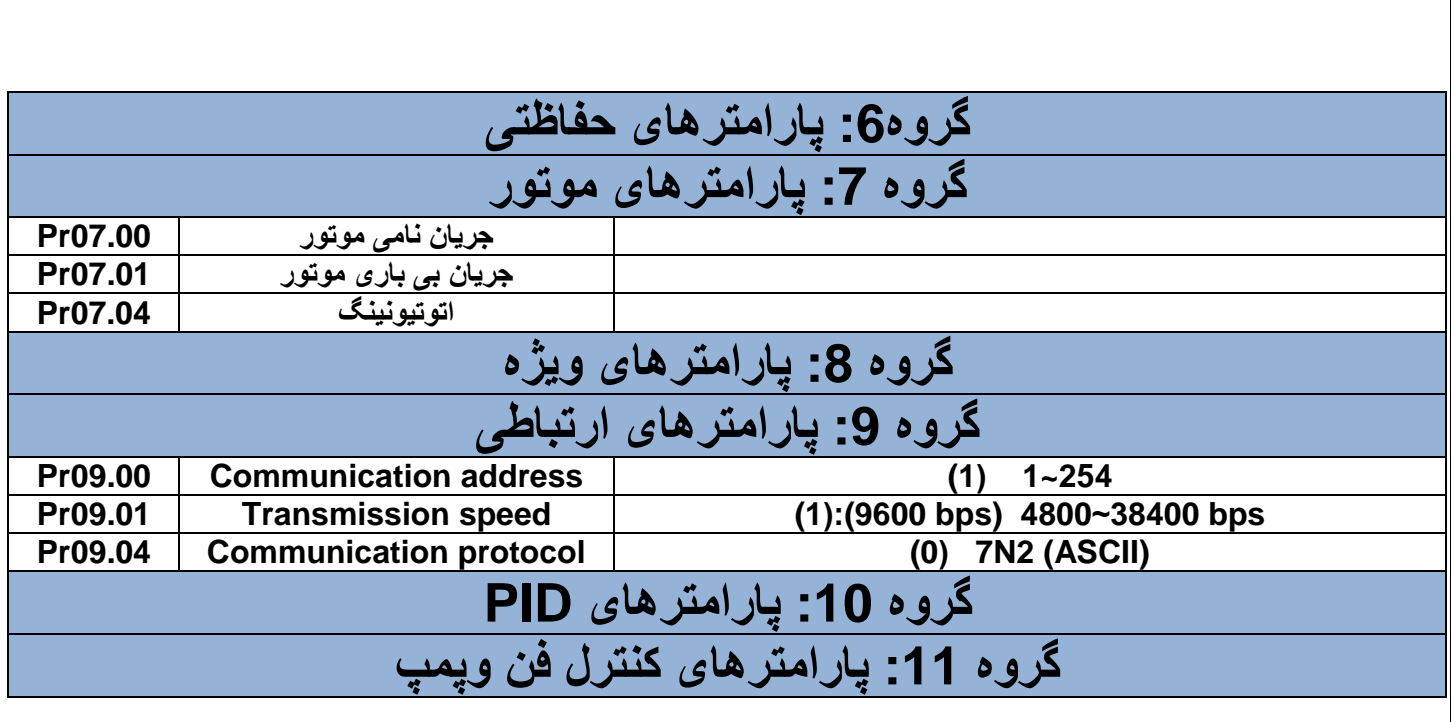

ابعاد درایو:

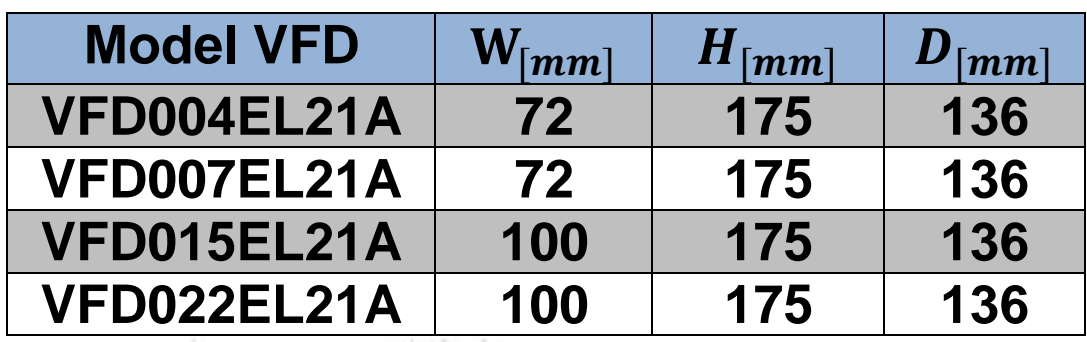

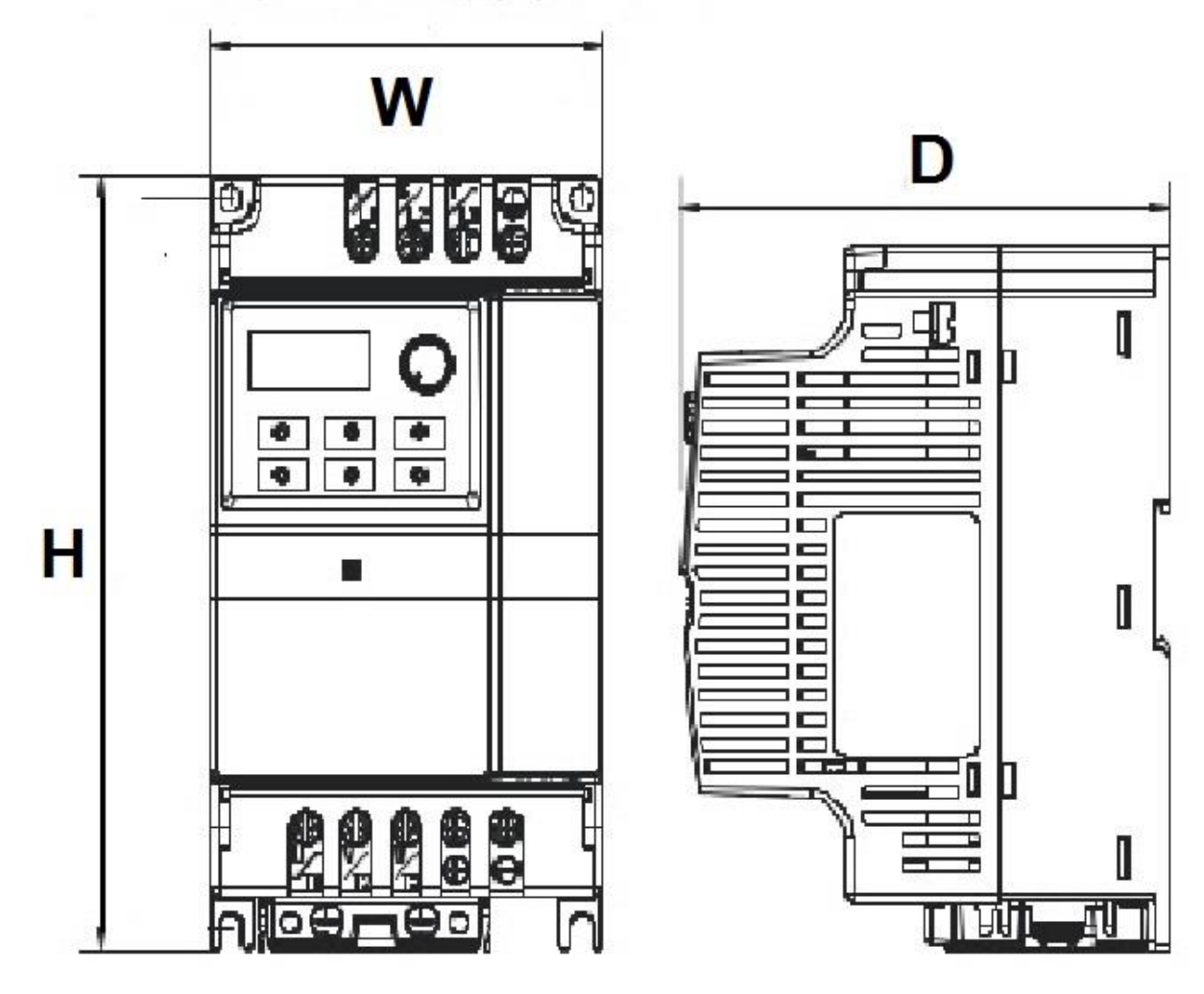

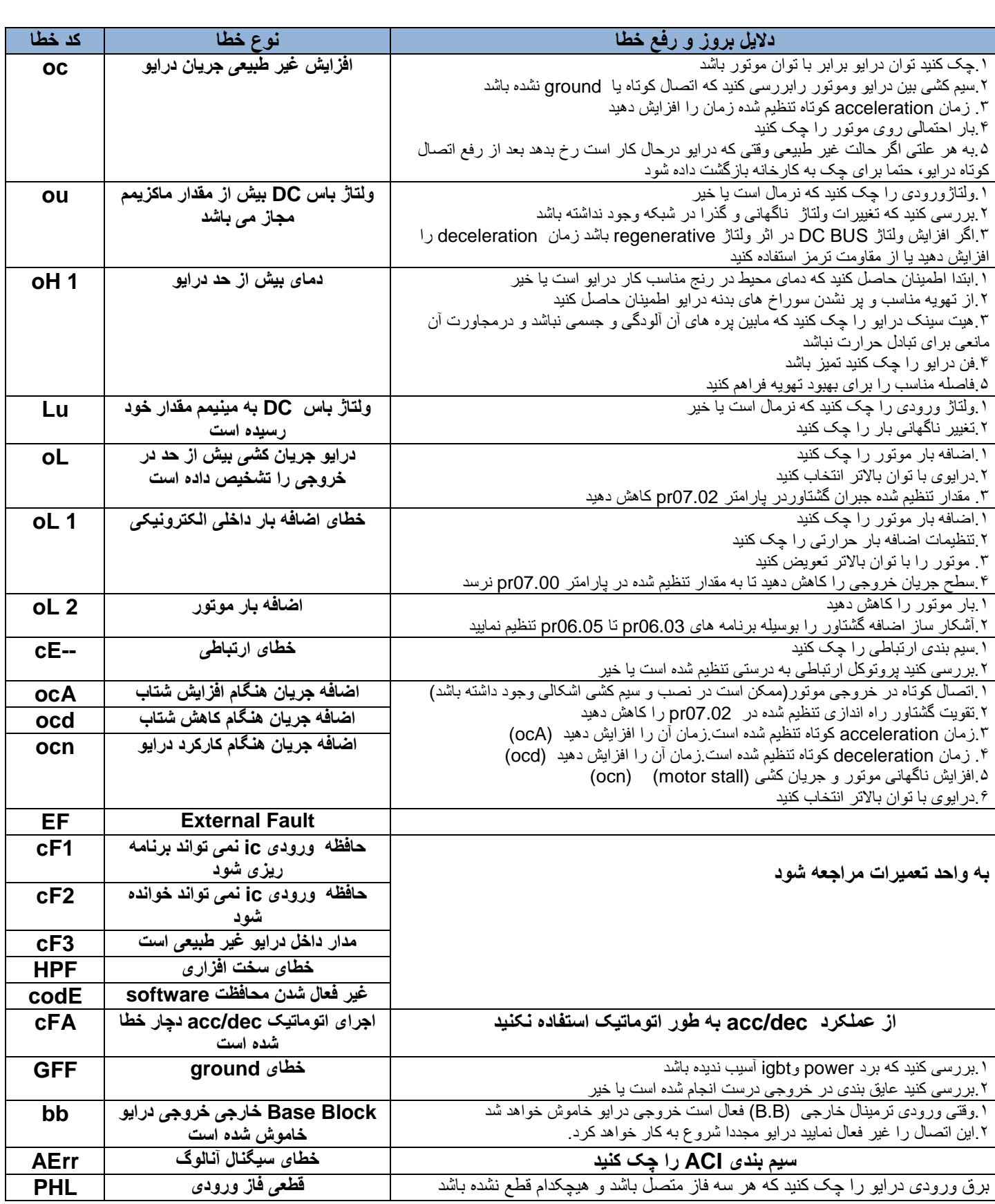

## note:

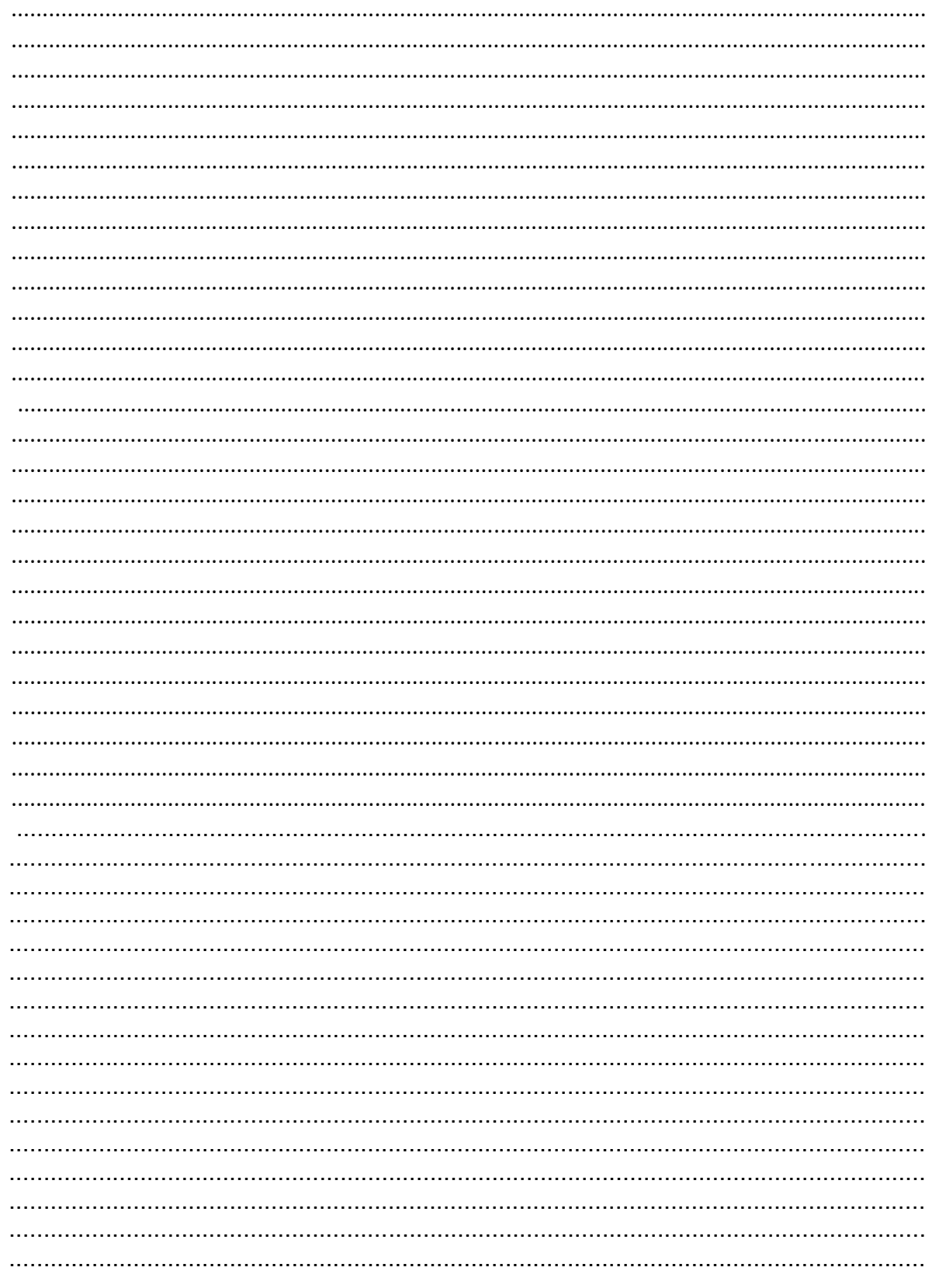